## **Click-Multiplication Script Code:**

<center><a onClick="window.open('https://www.URL1.com');"
href="https://www.URL2.com"><img src="ImageURL.com/image.png"
width="400" height="118" alt="click here"></a></center>

If you don't understand coding this might not make sense to you.

So what you can do instead is contact us using the form link below and tell us what you want to promote so I can have someone tell you how to implement this for your business.

## **GIFunnel Blueprint:**

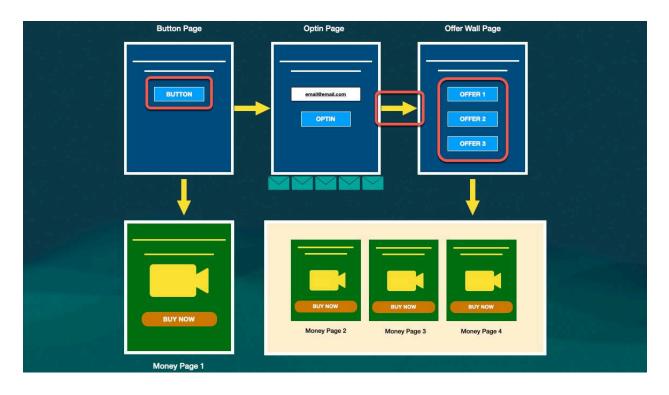

1. The places you need to implement the Click-Multiplication script are in the red box above.

- 2. There are 3 places we multiply clicks to get the most out of each visitor.
- 3. If you want help implementing the script or want us to help you get this done please use thIS form to contact us: <a href="Here's the form">Here's the form</a>

## The Notorious Online Income Pyramid:

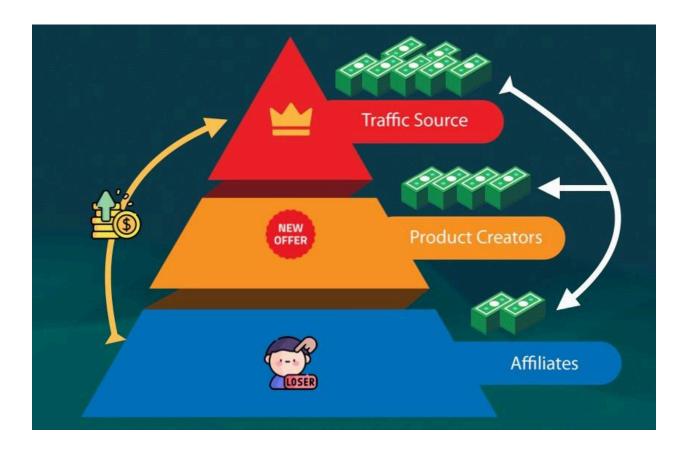

If you want my personal help implementing this entire thing, please go here to book a call with me:

**BOOK IMPLEMENTATION CALL (RESERVE SPOT)**